## **How to...** Use Cloud Storage (Microsoft OneDrive)

THE KANSAS CITY PUBLIC LIBRARY

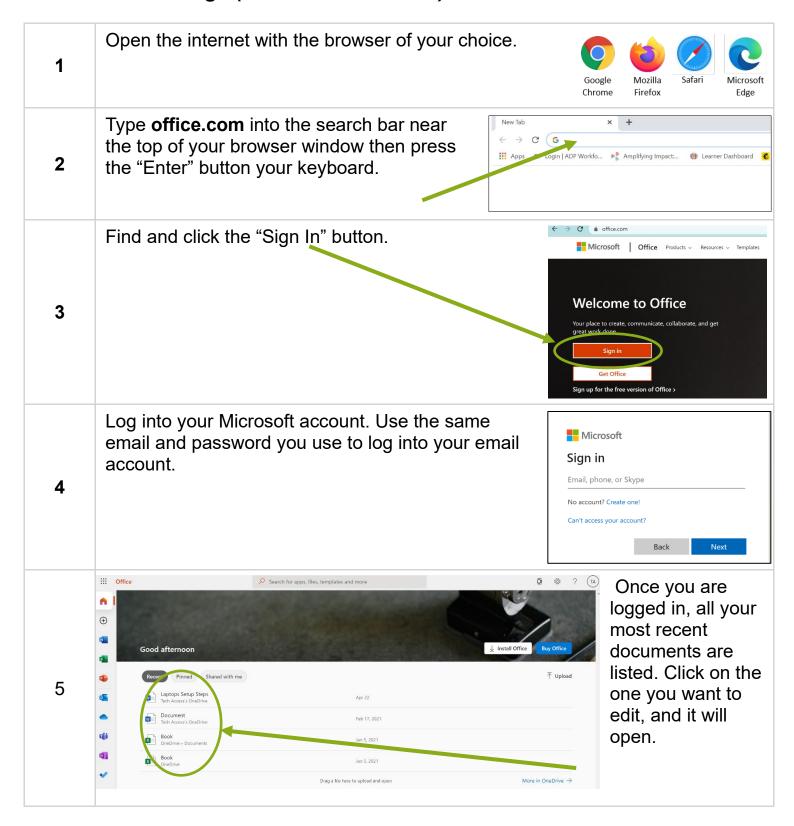

## **How to...** Use Cloud Storage (Microsoft OneDrive)

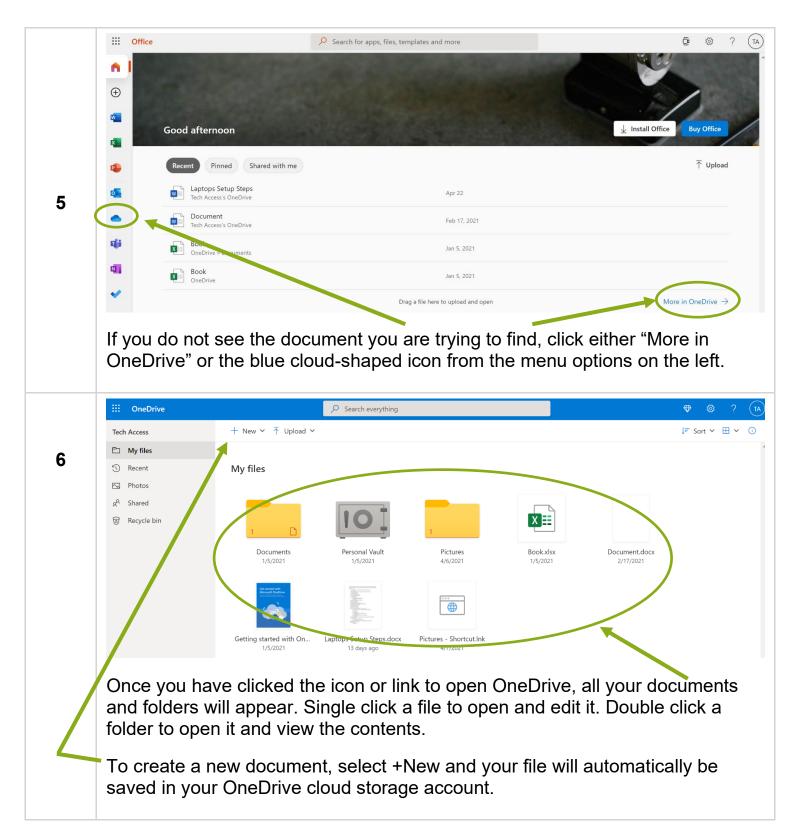

THE KANSAS CITY PUBLIC LIBRARY

TECHACCESS